観察し,仮説を立て,実験をし,考察する。そして,発表する。

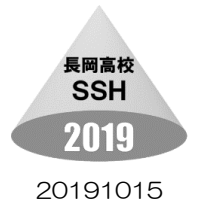

# SSRA『課題研究A』 20191015

# 文献調査について

# 1 文献を調べなければ課題研究ではない。

課題研究を進めるには,研究テーマを決める必要があります。研究テーマは身の回りの観察や,今まで 学習してきたことなどから導き出していくものですが、皆さんが出してくるアイデアは、ほぼ、過去の誰 かが既に研究している内容か,それに関連している内容になってしまいます。

皆さんが疑問に思って調べたいと感じたことは,高校1年生ではまだ学習していないだけで,実は高校 3 年生になればみんなが理解していることなのかもしれません。また,学校で学習する分野でなくても, 既に研究され疑問に対する答えが明らかになっている場合もあります。世間的にはわかりきっているこ とを,まったく同じように初めから研究することは,あまり意味がありません。

ですから,課題研究を進めるときには,研究する分野を学習することや文献(先行研究)を調べること が大切なのです。先行研究を調べずに研究を続けて,研究成果をまとめるときに初めて論文を調べて,既 にわかりきっていることだとわかってしまうとそれまでの研究は全くの無駄な時間になってしまいます。 知らないということは恐ろしいことなのです。

そこで,一般的には研究テーマを決めるときには,まずはその分野についてどのようなことがわかって いるのか、どのようなことがわからないのかを「学習」します。次に、研究テーマについての文献(先行 研究)を調べていきます。

# 2 文献調査の方法

では,どのように調べていけばよいのでしょう。

まずは,調べようとしている分野について基礎的な知識を教科書などから「学習」しましょう。

たとえば、アサガオが花を咲かせるしくみについて研究したいと思ったとしたら、生物の教科書を読め ばいいのです。教科書には「光の当たらない時間の長さがアサガオの開花に影響を与える」ということが 書かれています。既にしくみのわかっていることを,自分が知らないからといって我流で研究していても あまりよい研究にはなりません。ですが,アサガオ以外の生物についてはどうでしょう。教科書には書か れていない植物も世の中にはたくさんあります。わかっていることを調べると,わからないことが見えて きます。このようなときに文献(先行研究)を調査するとよいでしょう。

文献調査ではインターネットや図書館を活用することになります。積極的に英文の論文にもチャレン ジしてみましょう。

## (1) インターネットを使った検索

一番手軽ですぐにできるのがインターネットによる検索です。みなさんは既に「SSRA」の 「情報」の授業でインターネットを利用した検索方法を学習しています。学習してきた知識をもと に,論文検索をしてください。インターネットを利用するときには,情報の発信源については特に注 意をしましょう。誤った情報に振り回されることがないようにしてください。

## (2) 学校図書館の利用

長岡高校にはたくさんの本があります。司書の先生に調べたい分野に関連する本が学校の図書館 にあるかどうかを聞いてみましょう。ただし,漠然とした内容で相談されても司書の先生は困ってし まいます。ある程度自分自身の考えを整理してから相談することが大切です。

#### (3) 県内公共図書館横断検索の利用

インターネットで新潟県立図書館のホームページを開くと「県内公共図書館横断検索」というペー ジがあり,近くの図書館などに調べたい本があるのかどうかを検索することもできます。

## (4) CiNii (さいにい)の利用

情報の授業でも紹介されたと思いますが,CiNii を使えば,日本の論文をインターネットで簡単に 検索でき,信用のできる多くの論文データを確認することができます。

このほかにも,本屋に行けば高校生向けにわかりやすく書かれた本がたくさん見つかるはずです。 これらの方法を参考にして,自分に合った方法で論文検索をしていきましょう。

# 3 調査した文献の記録方法

検索した資料は整理して記録しておきましょう。3年生になると,研究成果を論文にまとめて発表しま す。論文には必ず参考文献を記載する必要があります。これは,自分たちが調べた過去の論文を明確に示 人体の不思議を解明する

すためです。研究を進めるにあたって記載方法を学んでおきましょう。

## (1) 本を参考にしたとき

本の最後に通常は「奥付」があります。これを記載しましょう。 【著者の氏名(発行年)『書名』発行元】

例 長校一郎(2006)『人体の不思議を解明する』 SSH 堂書店

## (2)長岡高校の先行研究を参考にしたとき(雑誌の記載方法)

以下の項目を記載します。

【全著者の氏名(発行年)論文タイトル 掲載されている雑誌名 最初と最後のページ】

例 クズの光に対する反応(2016),

平成 27 年度理数科サイエンスコース課題研究論文集,15-19

#### (3)インターネットを利用して論文を検索した場合

調べたウェブページの URL ではなく、もとになっている雑誌などの情報を記載します。電子版 の雑誌などの場合には、doi (digital object identifier) を示しておくとよいでしょう。

【記載例】 京都大学関連の以下のホームページで論文を検索しましたが,検索したときの URL は記録 しません。記録するのは実際の論文の情報です。

記載しない URL https://repository.kulib.kyoto-u.ac.jp/dspace/handle/2433/49780/

browse?type=author&sort\_by=1&order=ASC&rpp=20&etal=-1&value=Yamanaka%2C+Shinya&offset=20

記載するもの タイトル

Induction of pluripotent stem cells from mouse embryonic and adult fibroblast cultures by defined factors Takahashi, Kazutoshi, Yamanaka, Shinya (2006-08-25) Cell, 126(4): 663-676 雑誌名, 巻, ページ すい ┃ キュニ マンコン 著者

※ 紹介したもの以外の資料を参考にすることもあります。記載方法は担当の先生に相談しましょう。

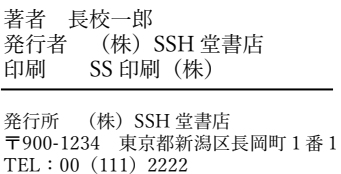

平成 18 年 6 月 28 日 初版発行 平成 20 年 6 月 28 日 再版発行

Printed in Japan ISBN77-88-9900